Machine Learning Methods for Atmosphere, Ocean, and Climate Science **Lecture 3: Implementing CNNs in PyTorch**

> **Mathematical modeling of Climate, Ocean, and Atmosphere processes International Centre for Theoretical Sciences, TIFR, Bengaluru, India**

> > **Aman Gupta**

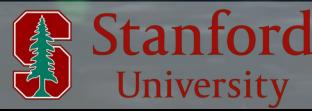

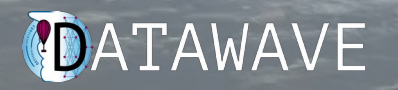

#### Lecture 1

- Parametric estimation
- Introduction to deep neural networks
- The training algorithm

Lecture 2

- The PyTorch library
- Implementing artificial neural nets in PyTorch

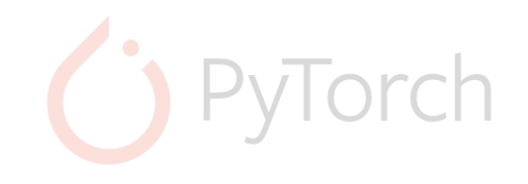

• Implementing Convolutional Neural Networks in PyTorch

Lecture 3

Applications of ML in climate science

Lecture 4

# Convolutional Neural Networks (CNNs)

- Vanilla ANNs transformed the image to vectors. Not shape invariant.
- Makes it challenging, especially when identifying small-scale features in an image

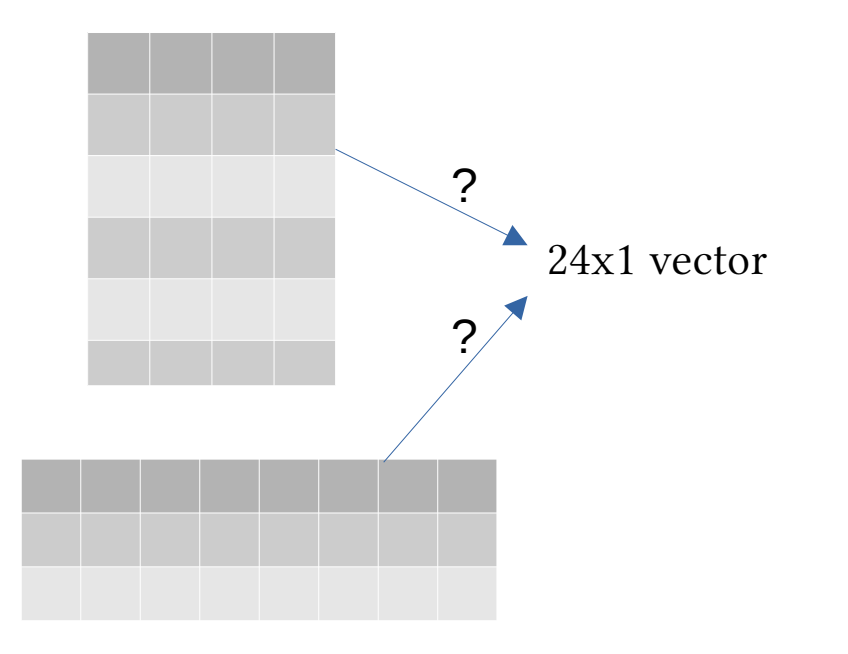

# Convolutional Neural Networks (CNNs)

- Vanilla ANNs transformed the image to vectors. Not shape invariant.
- Makes it challenging, especially when identifying small-scale features in an image

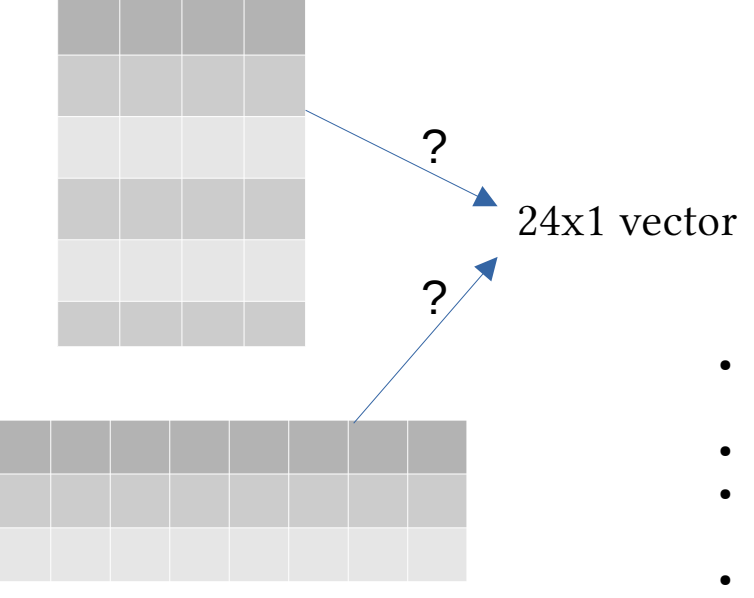

CNNs are a special class of NNs, that allow working with images in a geometry-preserving way through the use of convolutions.

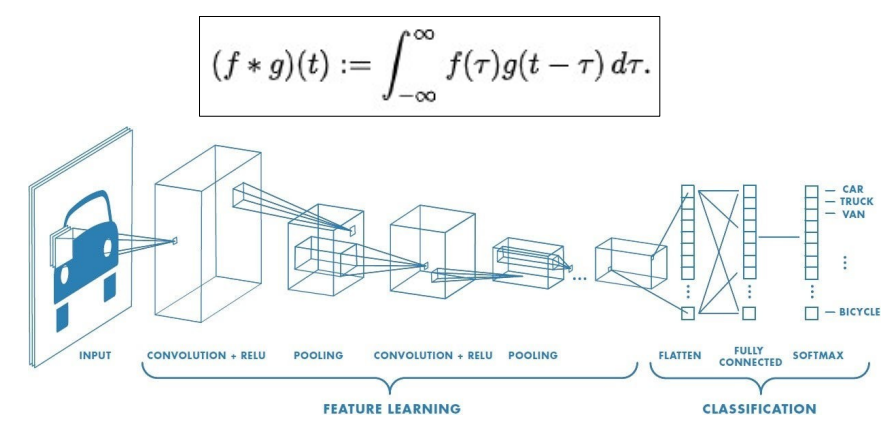

- Convolve the input image with a kernel/filter by striding, to create a feature map
- Can add padding to the image for shape preservation
- Downsample the image using **pooling** (helps with invariance): max pooling, min pooling, average pooling etc.
- Input downsamples maps into a fully connected ANN
- Train to get the optimal weights and optimal filters

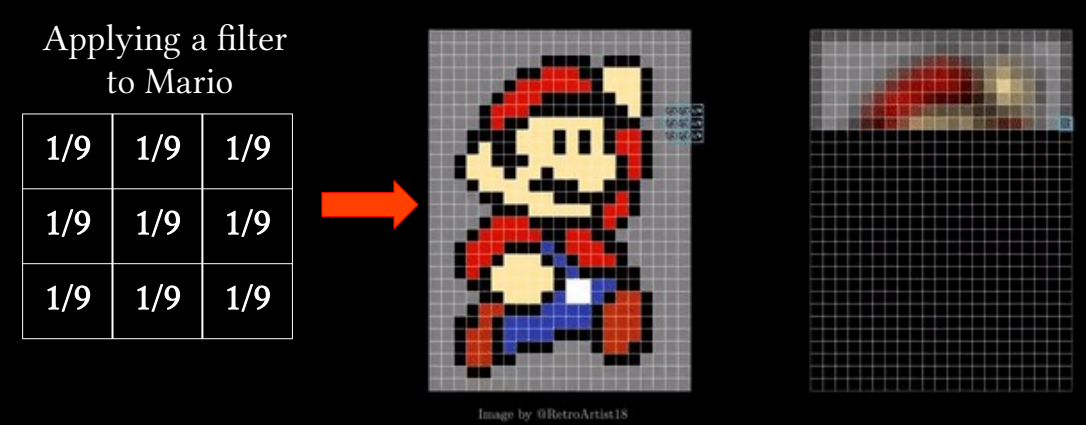

Creates a pixelated/blurred version of Mario

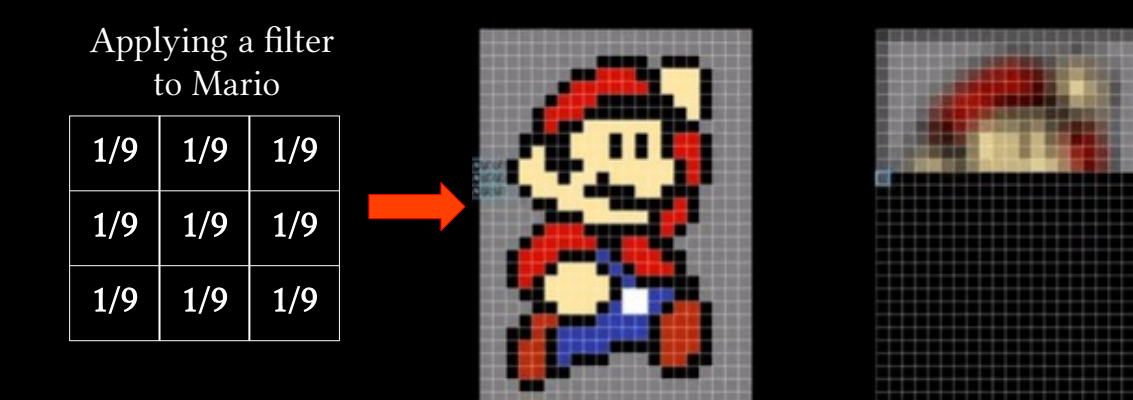

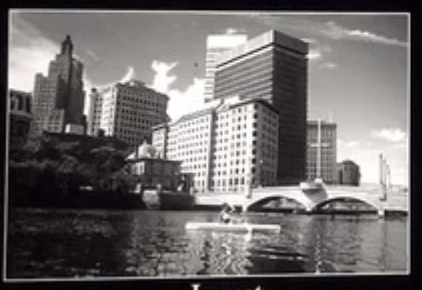

Input

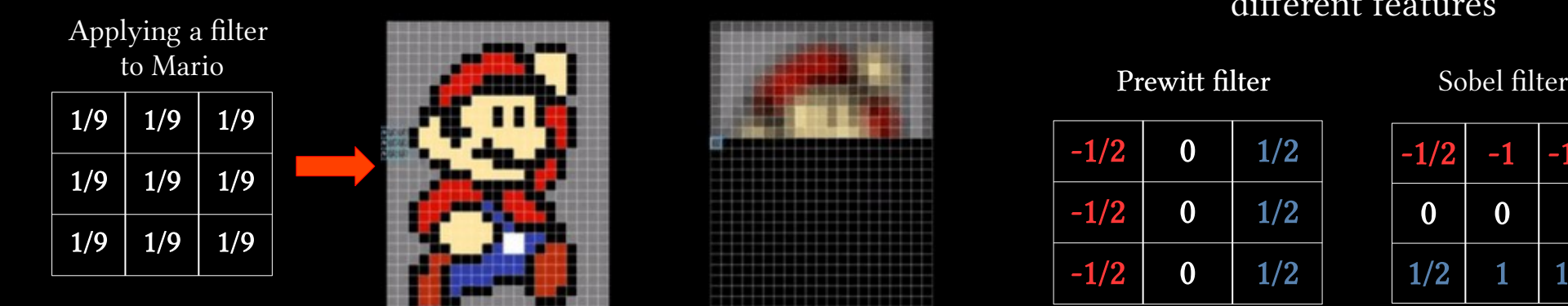

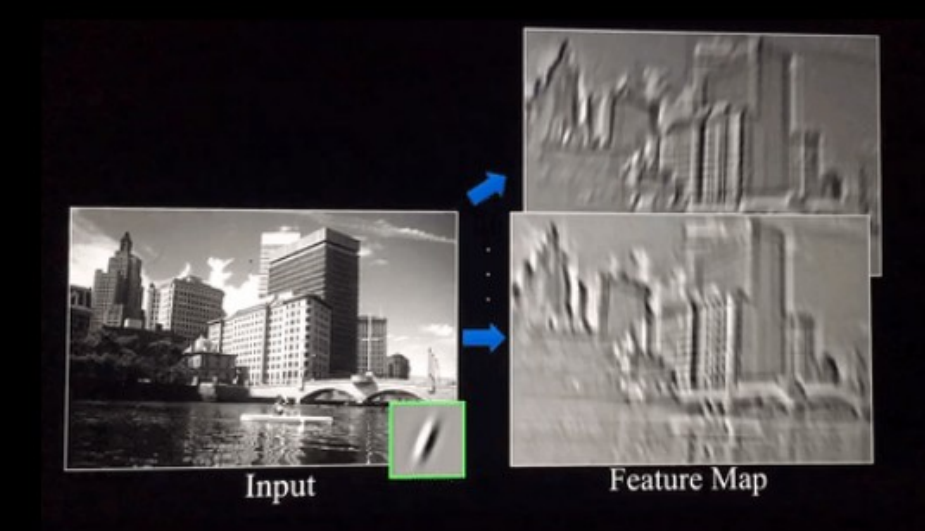

#### Different filters identify different features

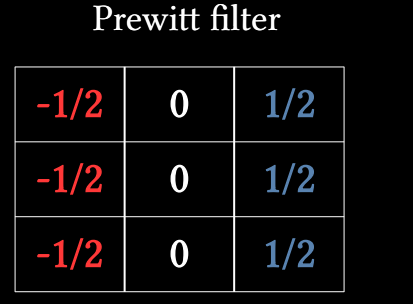

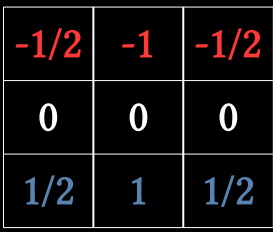

original

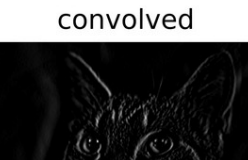

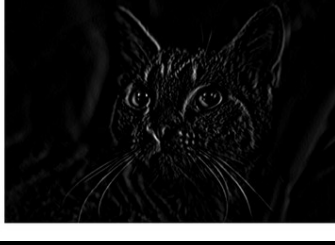

(Cat figures: www.paperspace.com)

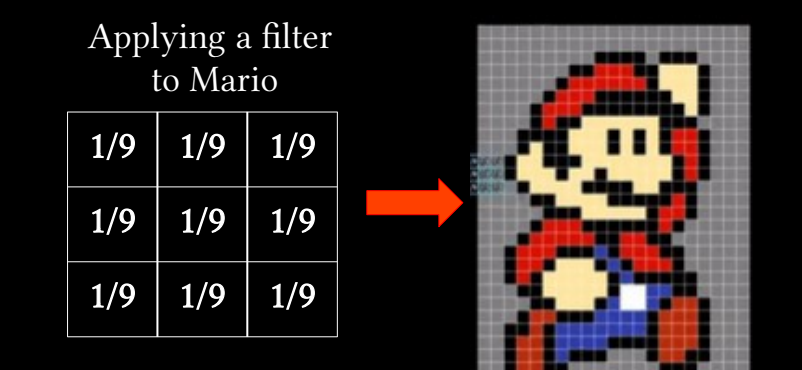

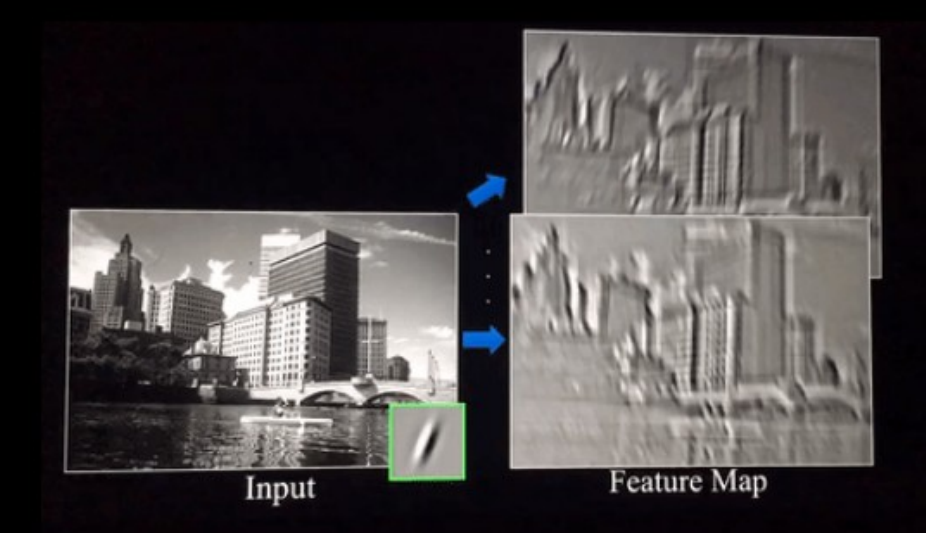

Different filters identify different features

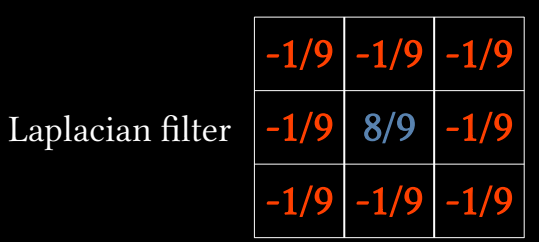

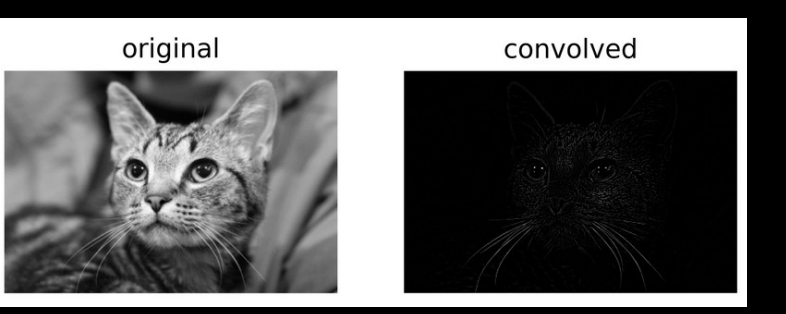

(Cat figures: www.paperspace.com)

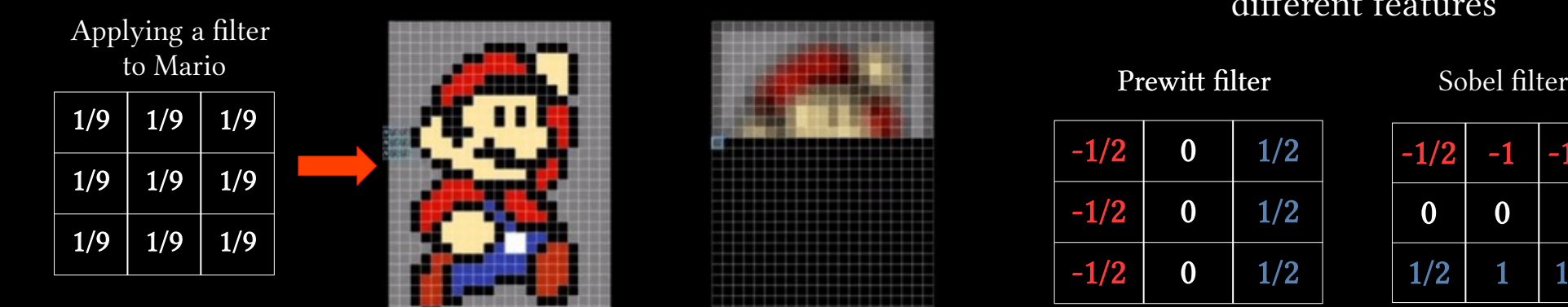

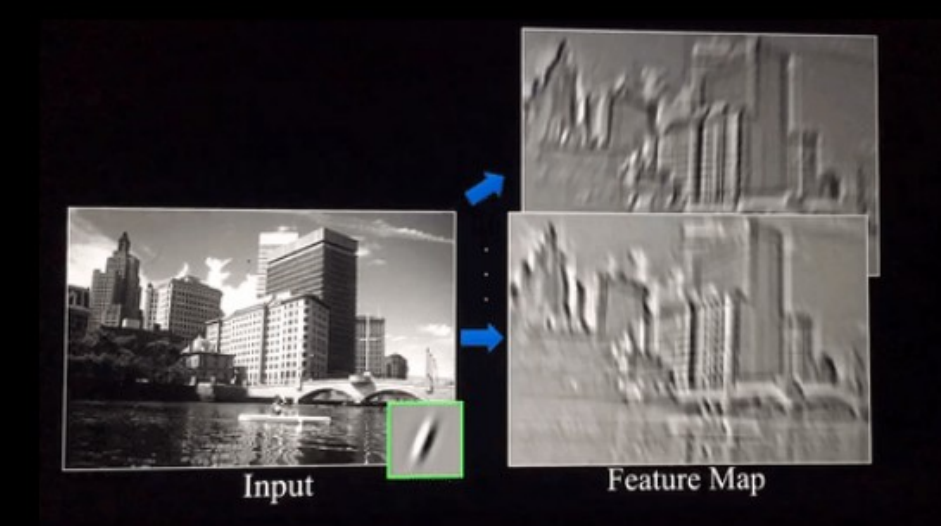

#### Different filters identify different features

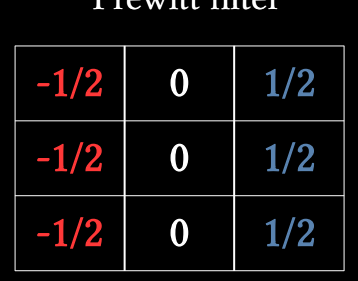

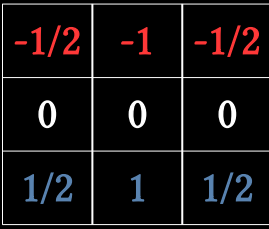

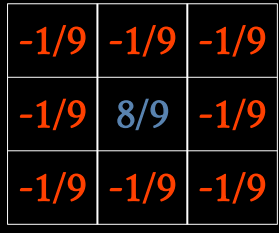

?

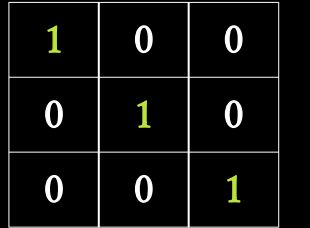

Laplacian filter

Convolutional Neural Networks (CNNs) learn the optimal filters through training. They do not use these pre-defined filters

### Feature Maps can be Complex

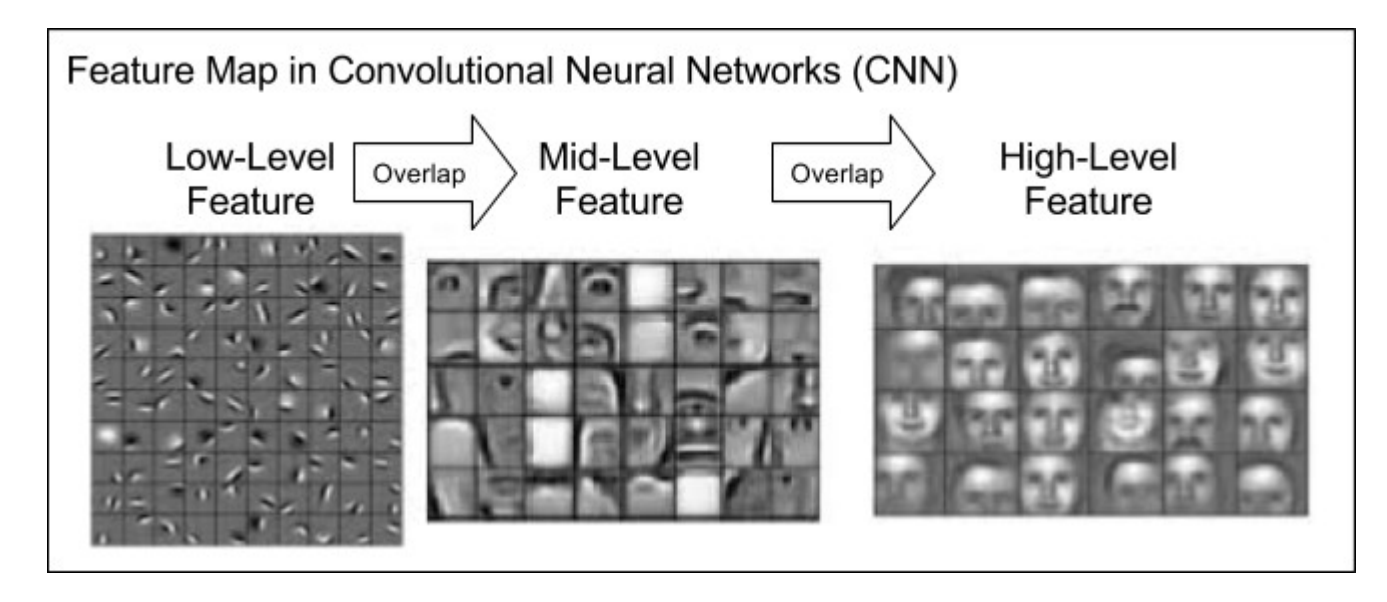

#### Feature maps for clouds (Phung and Rhee 2019)

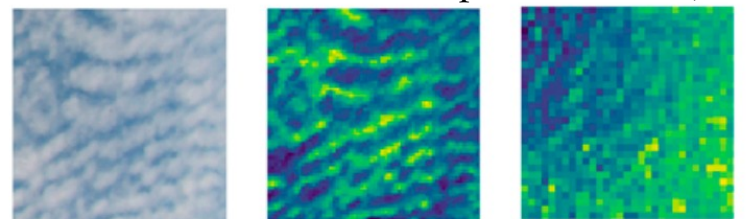

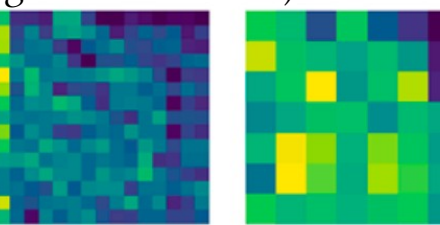

## Let's Code our First Convolutional Neural Network!

## Jupyter Notebook URL: tiny.cc/coaps\_lec3 tiny.cc/coaps\_html

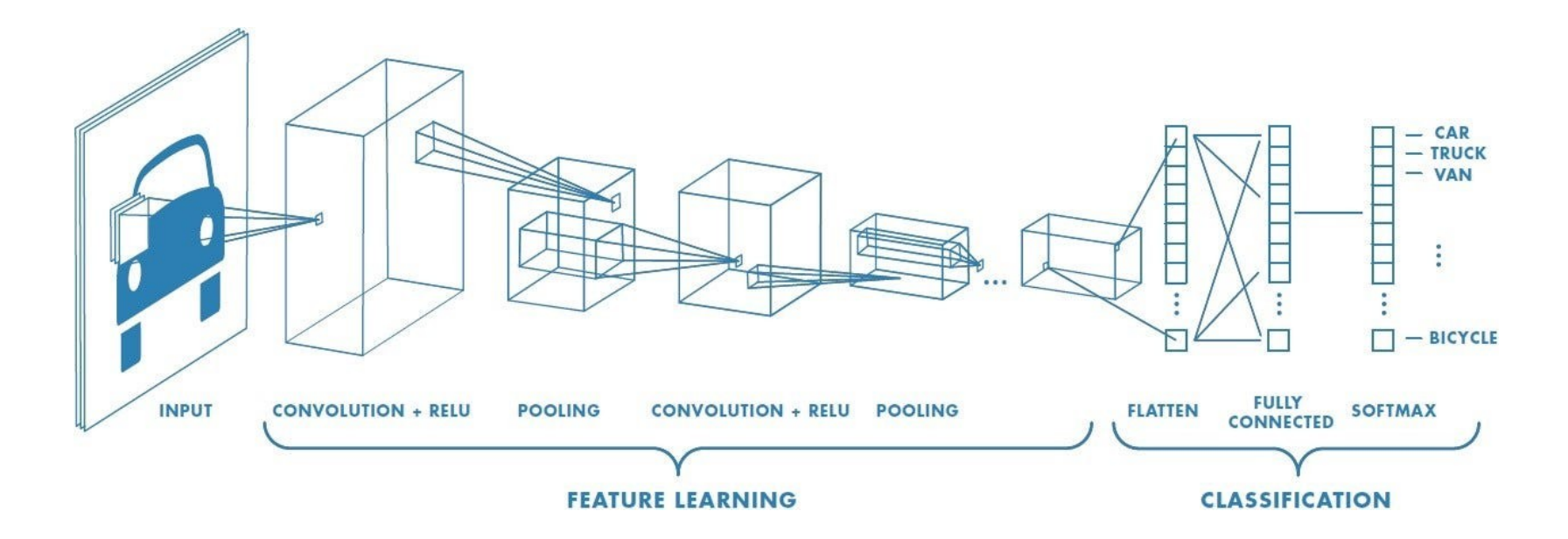

## Let's Code our First Convolutional Neural Network!

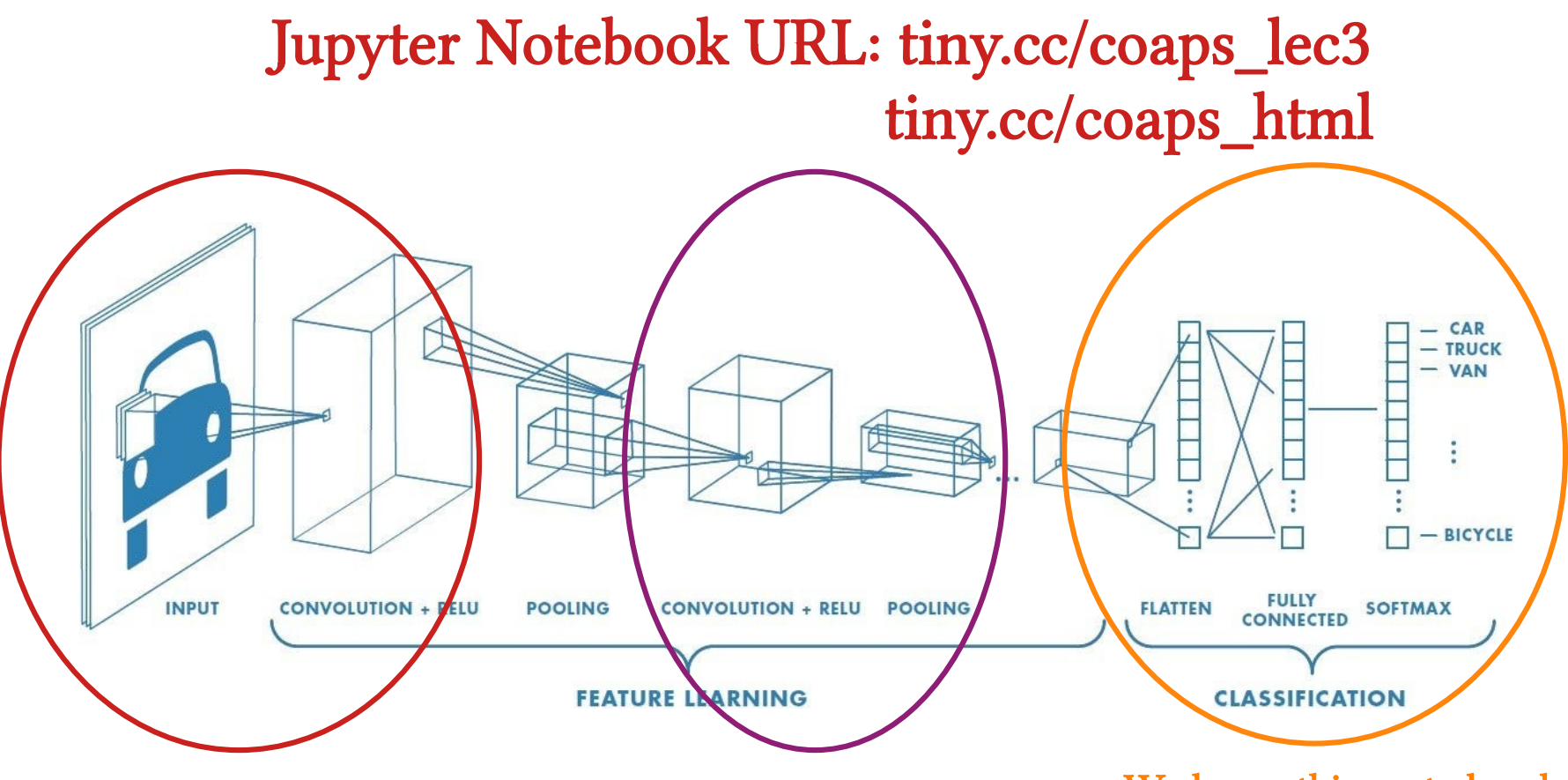

We know this part already!